# Writing your report

A very brief introduction to scientific writing

Flavio Giobergia Elena Baralis

Data science lab: process and methods

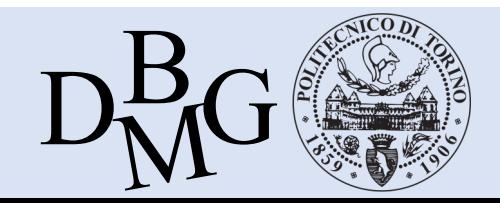

### Scientific writing (in a slide)

- § Scientific writing is the technical writing used to communicate your work to others
- Scientific communication *requires* clarity and concision
- Scientific writing should address a research question, hypotheses, experiments, results and discussion

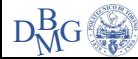

### Scientific writing (in a slide)

- § Scientific writing is the technical writing used to communicate your work to others
- Scientific communication *requires* clarity and concision
- Scientific writing should address a research question, hypotheses, experiments, results and discussion

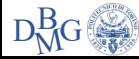

#### Technical writing to communicate your work

- Technical writing is the writing found in:
	- § Textbooks
	- Scientific papers
	- Technical reports
- § Communicating your work means:
	- § Stating a "question" and an "answer"
	- Explaining the rationale behind the answer
	- Giving the means for (independent) replication

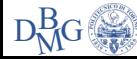

### Scientific writing (in a slide)

- Scientific writing is the technical writing used to communicate your work to others
- Scientific communication *requires* clarity and concision
- Scientific writing should address a research question, hypotheses, experiments, results and discussion

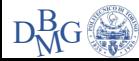

### Clarity & concision

- Clarity
	- § *Does it make sense to the reader?*
	- Use precise words and sentences
		- There should be no room for ambiguities
		- § Be objective!
- **Concision** 
	- § A wordy sentence is a confusing sentence
	- § A picture is *sometimes* worth a thousand words
	- Meeting page quotas is not beneficial to anyone

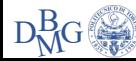

### Scientific writing (in a slide)

- Scientific writing is the technical writing used to communicate your work to others
- Scientific communication *requires* clarity and concision
- Scientific writing should address a research question, hypotheses, experiments, results and discussion

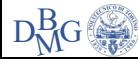

#### Scientific writing (in another slide)

- Thoroughly understand your sources
	- And make sure your sources are peer reviewed!
	- § Google Scholar can help you find and navigate sources
- § Support everything with evidence, and distinguish fact from possibility
- Know your audience
- $\blacksquare$  Never make your readers work harder than they have to

From "Scientific Writing, Style & Structure", University Writing Center, Texas A&M University

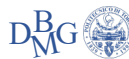

## Writing your report

- Writing choices
	- Words
	- Sentences
- Supports
	- Lists
	- § Images
	- Tables
	- Code
- Structure
	- Paragraphs
	- Sections (IMRaD!)

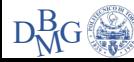

## Writing choices

- Avoid needless complexity
	- No redundancy and gratuitous verbosity
	- $\blacksquare$  Keep sentences short
		- One sentence  $\Leftrightarrow$  one clause (ideally!)
		- Reduce compound sentences
		- § Resort to lists, images, tables
- Use formal English
	- No contracted forms
		- Wouldn't, didn't, it'll,  $\ldots \rightarrow$  would not, did not, it will,  $\ldots$
	- No informal terms (or slang!)
		- Tons of, totally,  $\ldots \rightarrow$  large quantities of, completely,  $\ldots$
- Passive vs Active voice

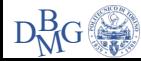

### Supports (lists)

- Anything that:
	- 1. Lets you write less words
	- 2. Helps you convey ideas more easily
	- 3. Makes the reading experience more pleasing
- Lists can be a great way of achieving 1, 2 and 3
	- § A support can be anything that can help you achieve one (or more) of the following three goals. One, it lets you write less words, because it is structured in a way that forces the adoption of few (or no) words. Second, it helps convey an idea more easily, because sometimes giving a few key concepts and letting the reader figure out the rest is better than explaining every single aspect of something in an overly verbose (and a bit patronizing) way. Finally, it makes the reading experience more pleasing, avoiding walls of text that would otherwise bore the reader greatly. This is a self-evident slide, by the way.

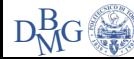

### Supports (images)

- Images (e.g. plots, diagrams) are great, if presented correctly
	- § But awful, otherwise
- § The figure below shows everything that can go wrong with a plot
	- Incidentally, this is what 90% of figures in reports look like

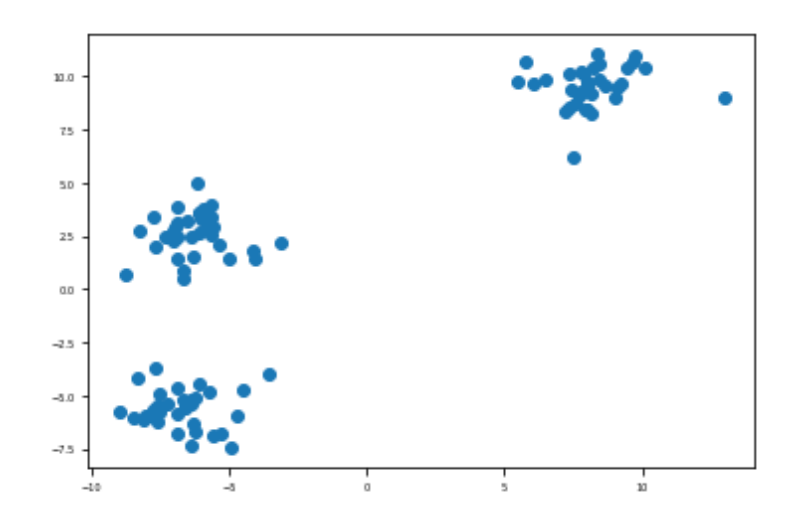

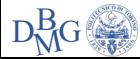

#### Step 1: make it readable

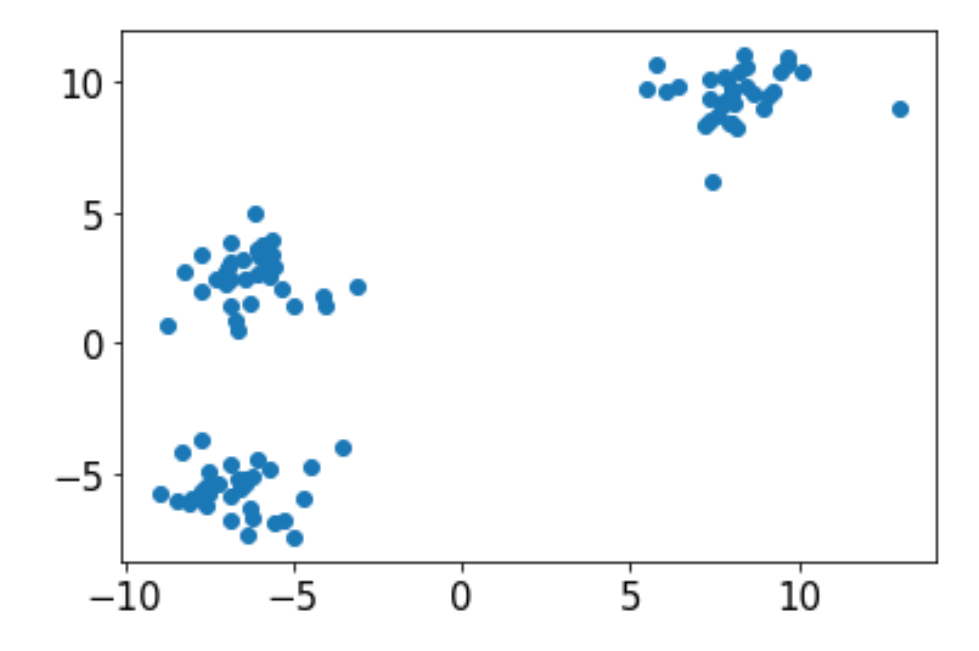

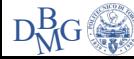

#### Step 2: add labels and units of measurement

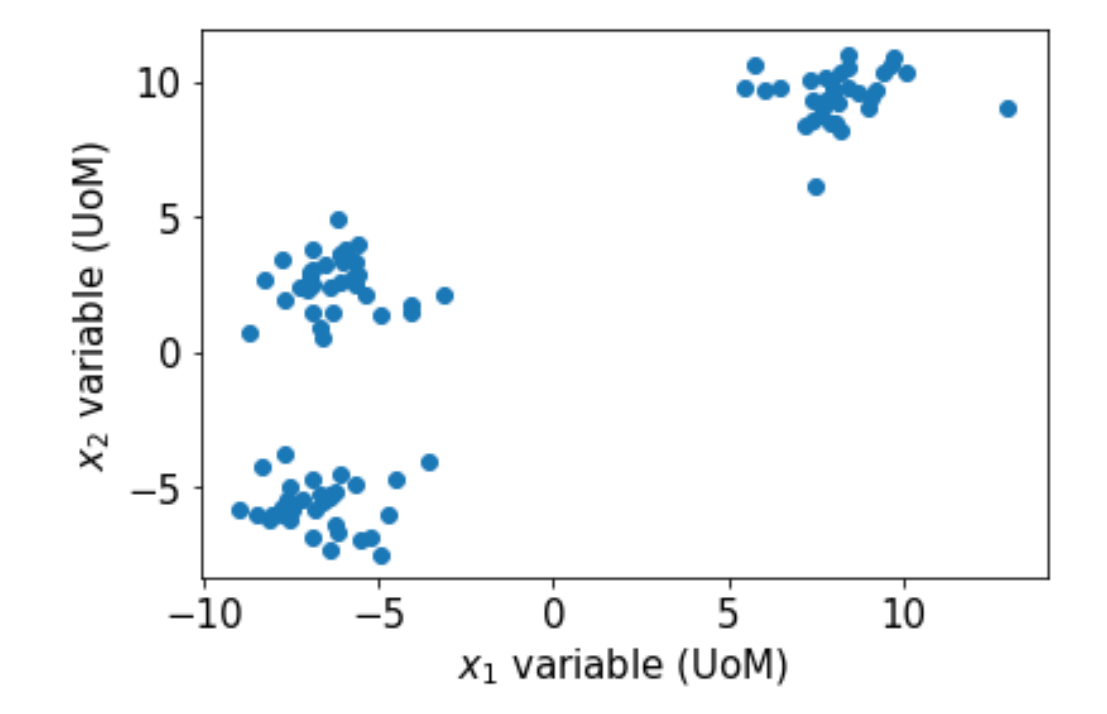

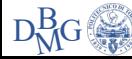

#### Step 3: add some colors!

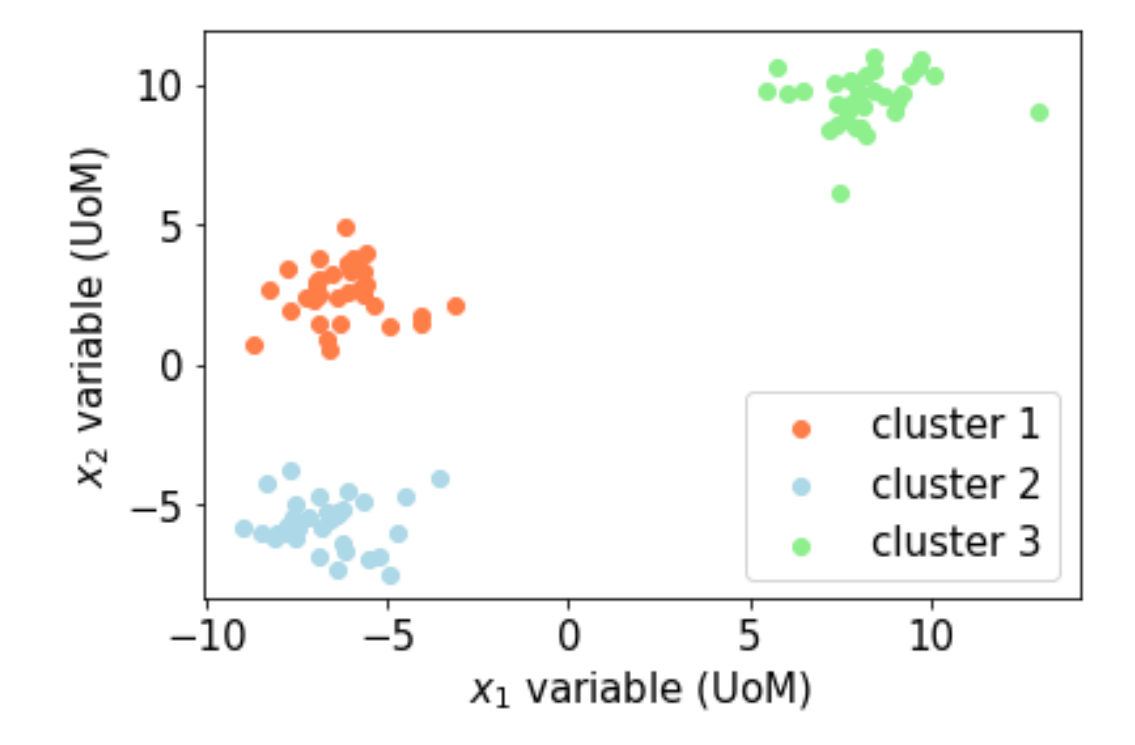

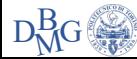

#### Step 4: make it color blind and B/W friendly

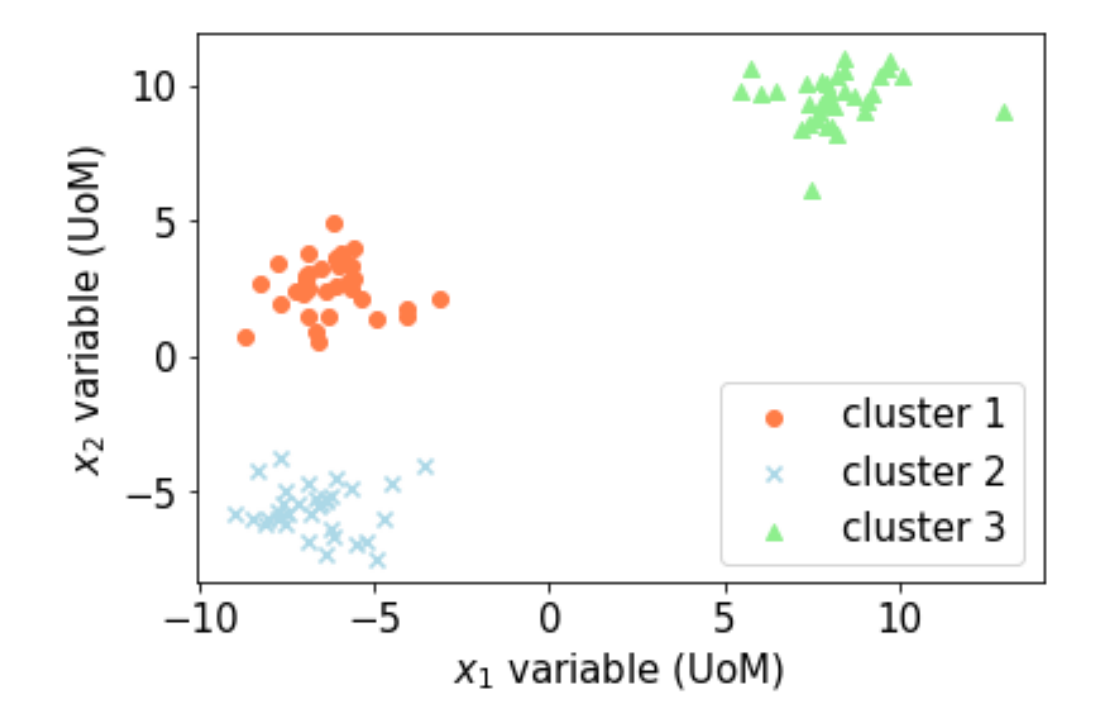

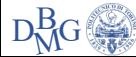

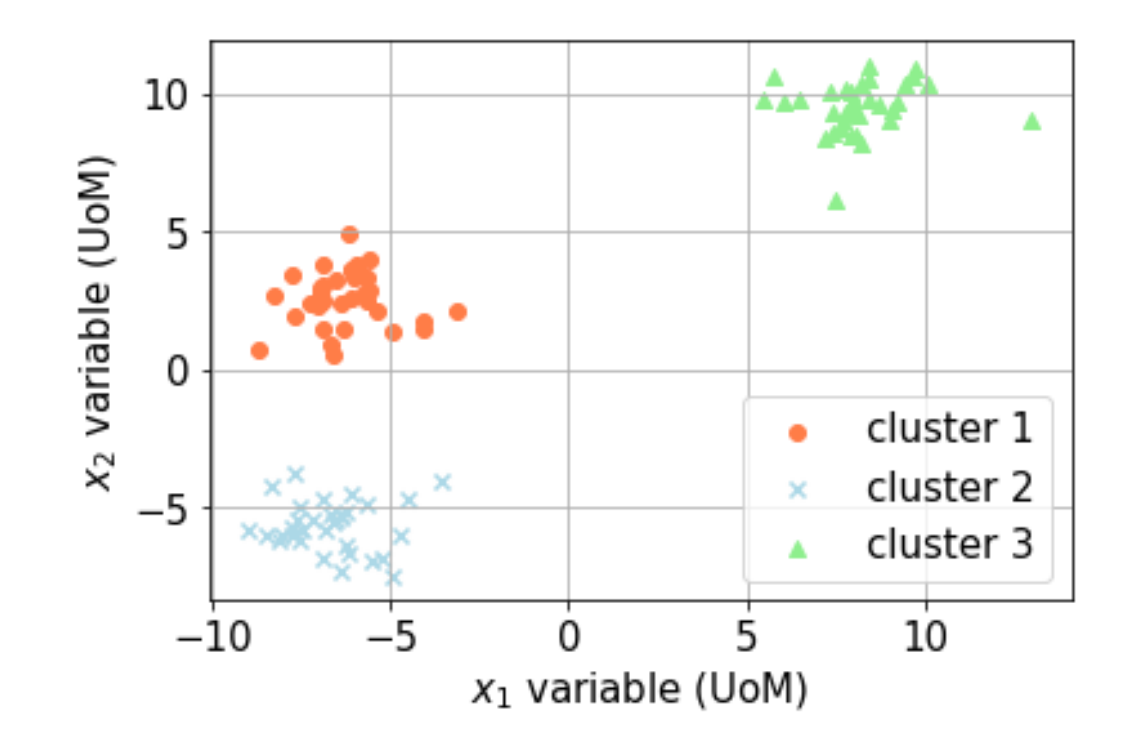

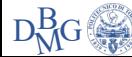

#### Protip 2: export vector images

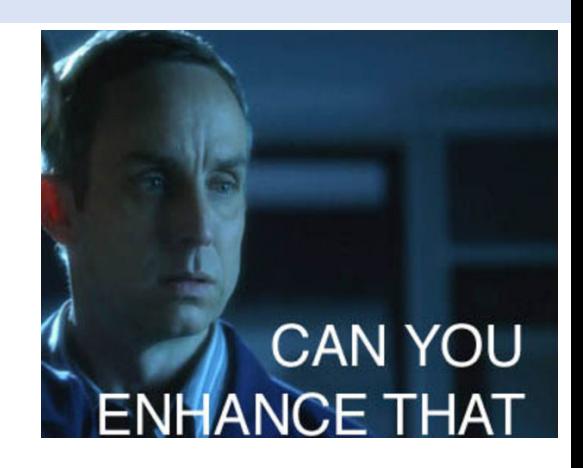

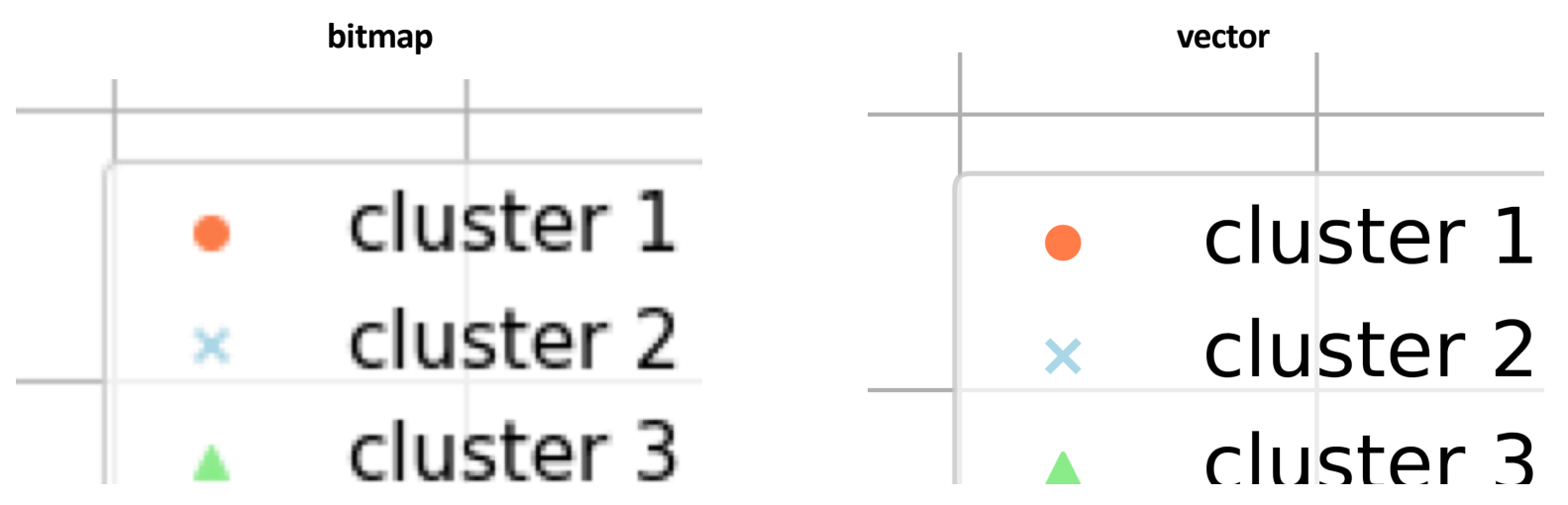

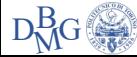

### Supports (images) – cont'd

- Avoid "bad" visualizations:
	- § Pie charts

 $\blacksquare$ 

- § Gratuitous 3D plots
- Fundamentals of Data Visualization https://clauswilke.com/dataviz/
- § One more example
	- What's wrong with this plot?
		- § Short answer: everything

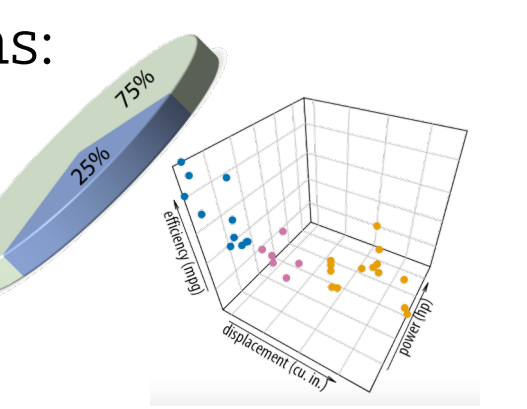

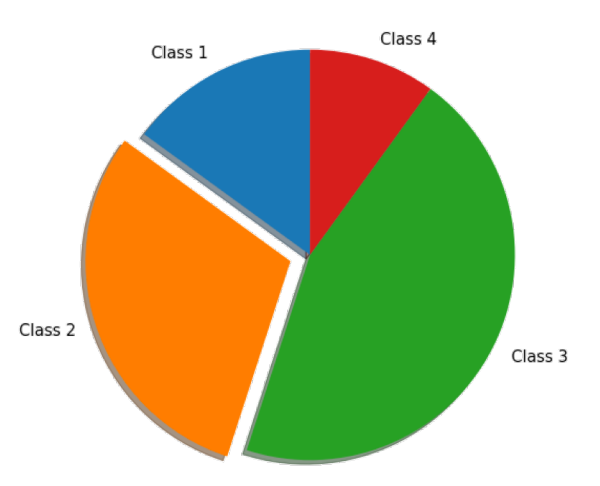

"Cosmetic decoration, which frequently distorts the data, will never salvage an underlying lack of content." ― Edward Tufte

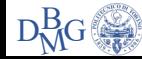

#### Long answer: these are better alternatives

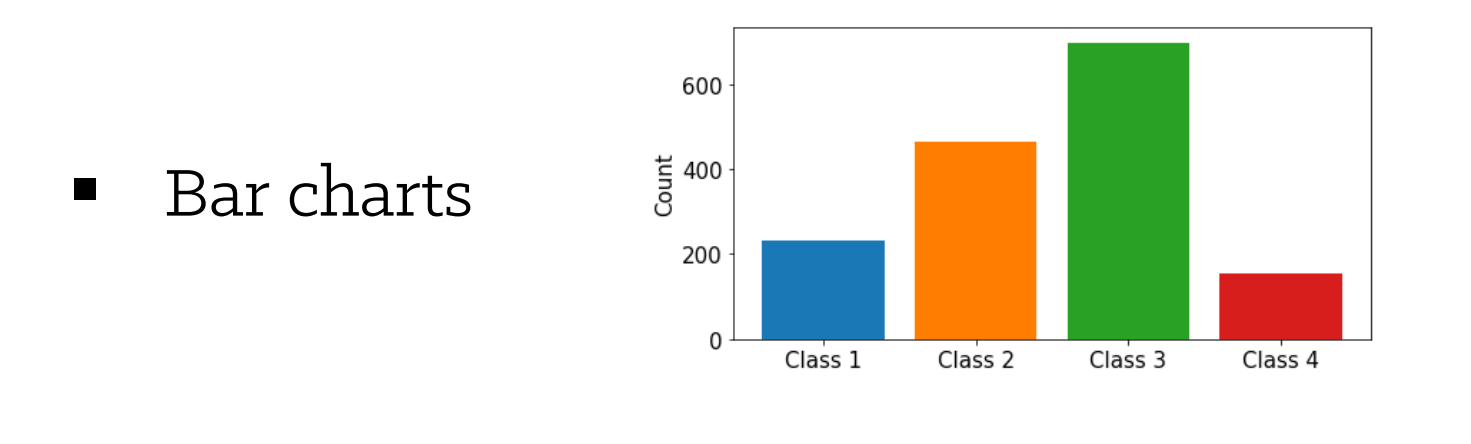

■ Tables

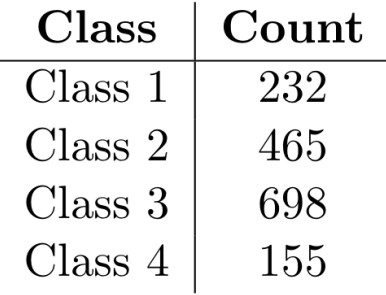

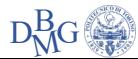

### Supports (tables)

- We use tables:
	- If we want to show accurate comparisons
	- If we want to show data that is
		- § Long
		- § Multidimensional
		- § Hierarchical
	- When it makes sense
- § A nice tables generator for LaTeX (and more!)
	- § https://www.tablesgenerator.com/

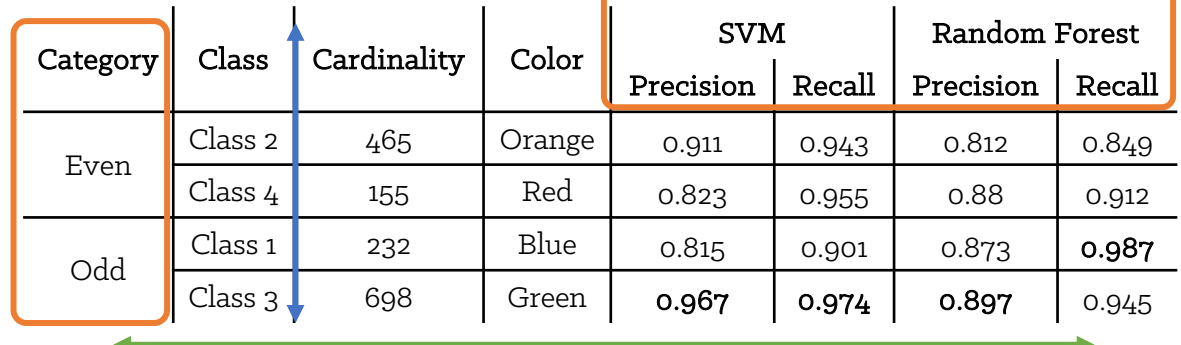

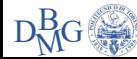

### Don't forget to caption!

- Add meaningful captions to your tables/figures
- In LaTeX, stuff may get moved around
	- § Caption + Content should be "self-contained"
	- $\blacksquare$  Adding a caption makes it easier for the reader to follow
- § Always address in the text the contents you add

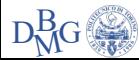

### Supports (code)

- Your Python code does **not** belong to the report
- The raw output of your Python code does **not** belong to the report
- Describe algorithms
	- § Visually
	- With words
- There are some rare exceptions to adding code
	- **•** If necessary, use pseudocode

QUICKSORT (A, p, r) **if**  $p < r$  $q =$  PARTITION(A, p, r) QUICKSORT(A, p, q-1) QUICKSORT(A, q+1, r) **end if**

PARTITION (A, p, r)  $x = A[r]$  $i = p - 1$ **for**  $j = p, ..., r - 1$ **if**  $A[i] \leq x$  $i = i + 1$ swap A[i], A[j] **end if end for** swap A[i+1], A[r] **return** i + 1

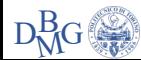

#### Structure

- Paragraphs
	- One paragraph  $\Leftrightarrow$  One important concept
		- $\blacksquare$  1: N and N:1 are not effective!
- Sections IMRaD!
	- Introduction
		- Present your problem
	- Methods
		- Present your solution
	- Results, and
		- § Apply your solution to your problem
	- Discussion
		- Did that work?
- $\blacksquare$  + Abstract

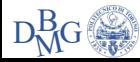

### Introduction (Problem overview)

- What problem do you have?
- Explore the data
	- § What's interesting?
	- What's worth mentioning?
	- What requires careful handling?
- Visual aids may be particularly useful here
	- § Data distributions
	- Visualization of some points
	- Summary tables

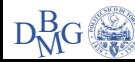

## Method (Proposed approach)

- How do you propose you solve your problem?
- Keep it structured
	- § Preprocessing
		- What steps did you take to prepare the data? Why?
	- Model selection
		- § What models did you use? Why?
	- Hyperparameters tuning
		- § Which hyperparameters did you focus on?
		- § How did you tune them?

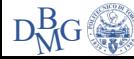

#### Results

- $\blacksquare$  What happens when you apply your solution to your problem?
- What configurations of *Algorithms* × *Parameters* did you select?
- Let's talk performance:
	- Validation performance
	- Public score performance
- How good is your solution?
	- Vs. random guess?
	- Vs. a naïve solution?
	- Vs. others in the leaderboard?

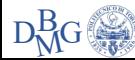

#### Discussion

- $\blacksquare$  What conclusions can you draw based on what happened when you applied your solution to your problem?
- § What went well?
- What could you improve?
	- Other possible approaches
	- Limitations found
- Considerations on the problem

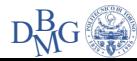

#### Abstract

- 2-3 sentences that describe your work
- Should give the reader an idea of the paper
- § Should be self-contained
- (hopefully) appealing
	- § But avoid clickbaits!

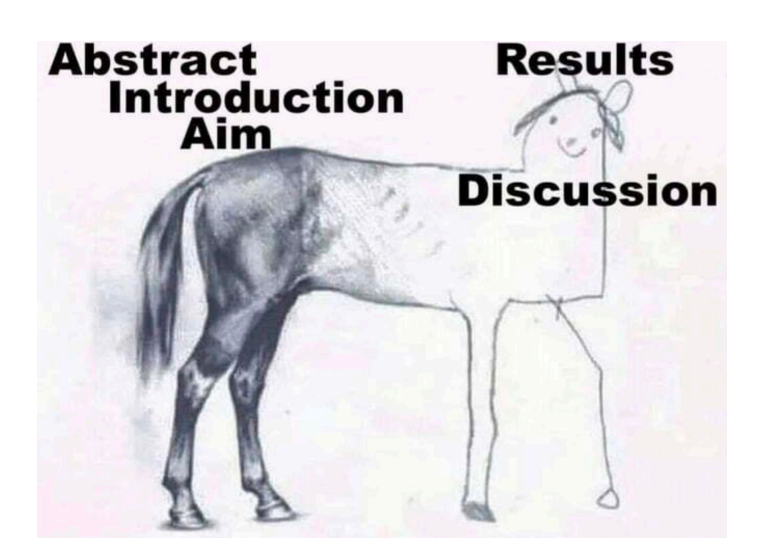

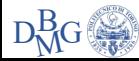